## **Table of Contents [Configure Wifi](#page-1-0)** ........................................................................................................................................................................ [1](#page-1-0)

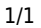

## <span id="page-1-0"></span>**Configure Wifi**

echo -n "{\"psw\": \"YOUR\_WIFI\_PASSWORD\",\"ssid\": \"YOUR\_WIFI\_SSID\",\"t\": \"wlan\"}" | nc -cu 192.168.1.1 7000

<https://github.com/stas-demydiuk/ewpe-smart-mqtt>

<https://github.com/tomikaa87/gree-remote>

<https://github.com/inwaar/gree-hvac-client>

From: <https://wiki.janforman.com/> - **wiki.janforman.com**

Permanent link: **<https://wiki.janforman.com/iot:gree>**

Last update: **2020/10/19 12:20**

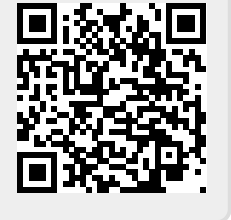